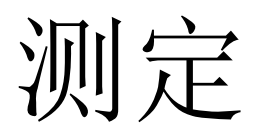

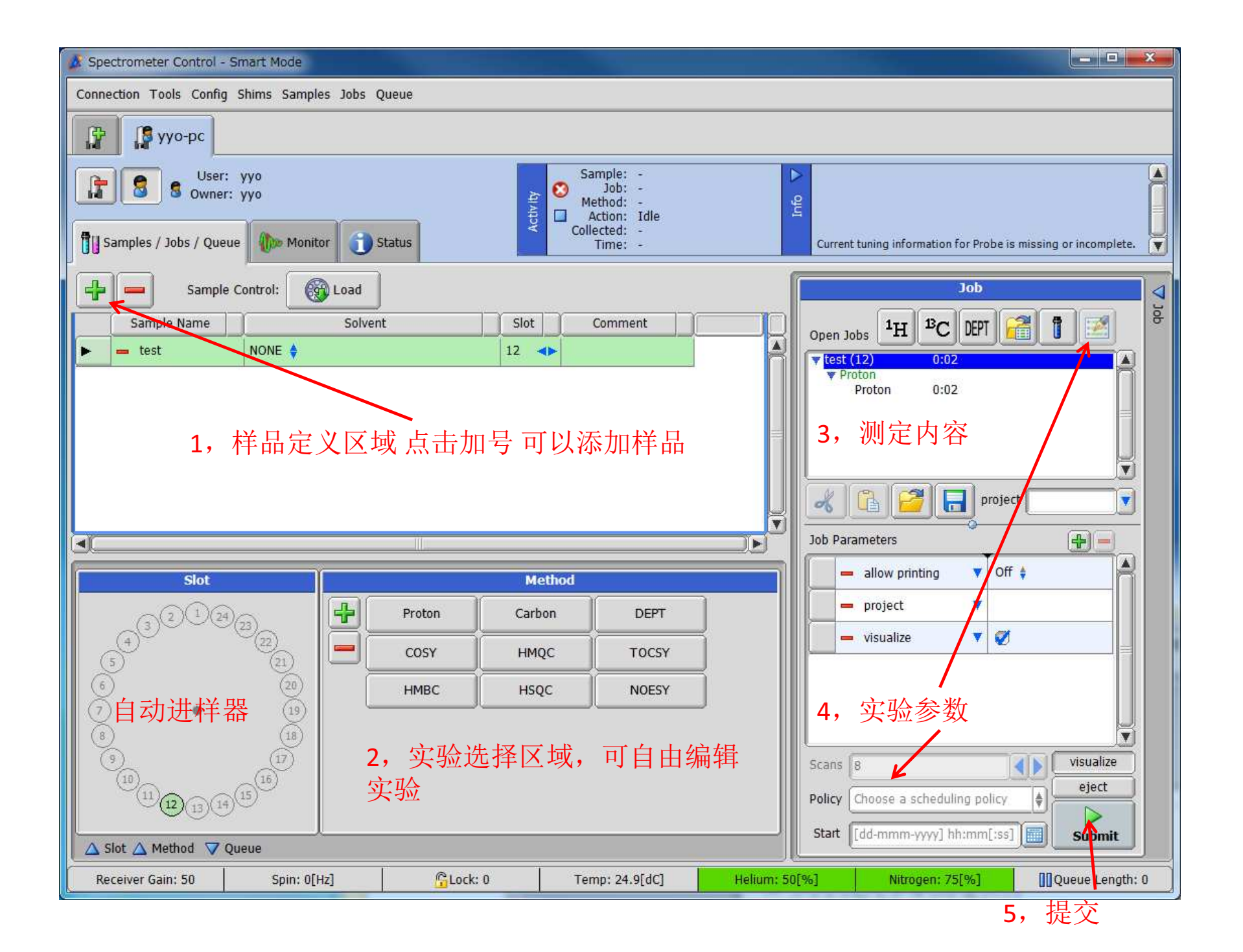

## 测定流程

## 按照上图 1, 2, 3, 4, 5的顺序提交样品<br>1 样只完立 道入样只夕和洪塚宓刘

- 1,样品定义,填入样品名和选择溶剂。
- 2, 选择要测的实验, 比如测1H就按Proton, 想同时测1H和13C, 就按Proton和carbon。
- 3,确定准备要测的实验。
- 4,根据实际情况可以修改实验参数。
- 5,提交实验。

结束后数据会自动跳出